ACAD-Layer als GIS-Layer mit thematischer Karte

1. Export der Nutzungs-Layer mit "mapexport":

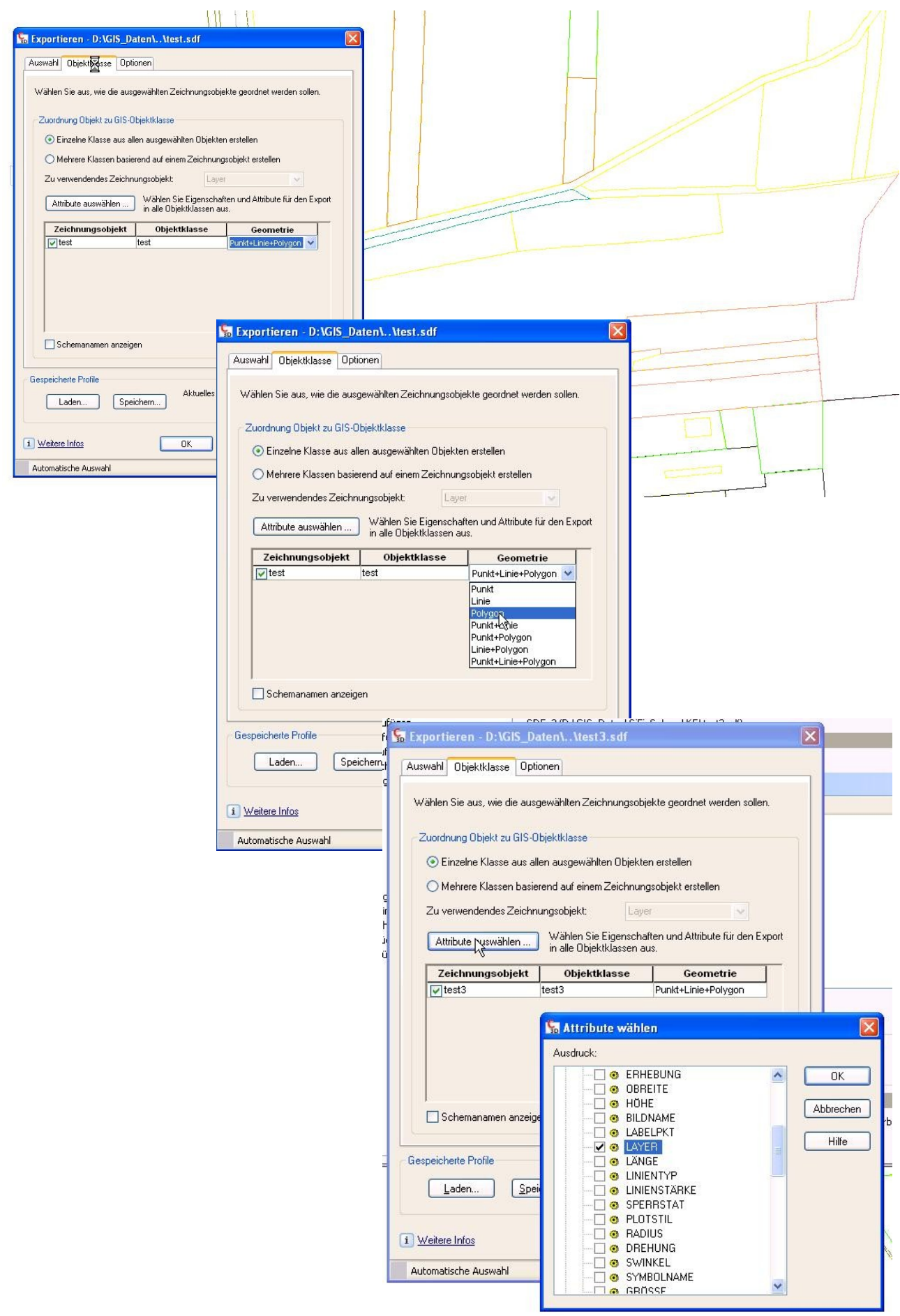

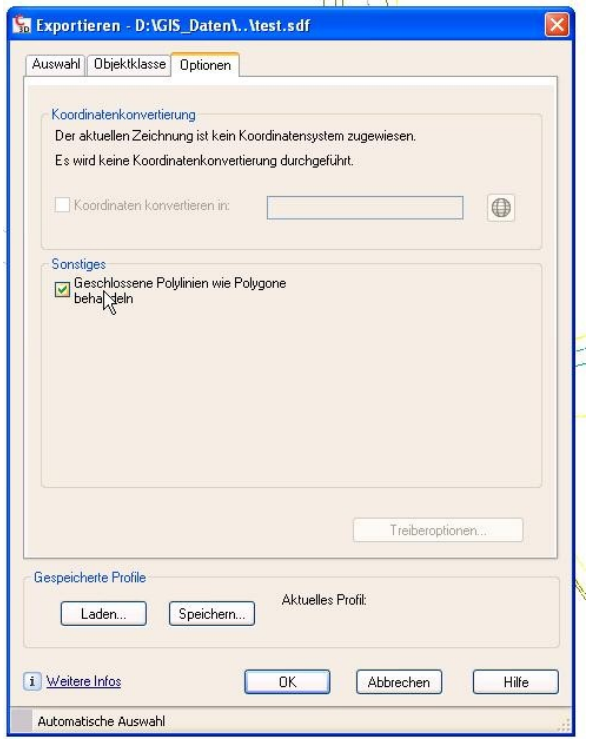

## 2. FDO-Verbindung

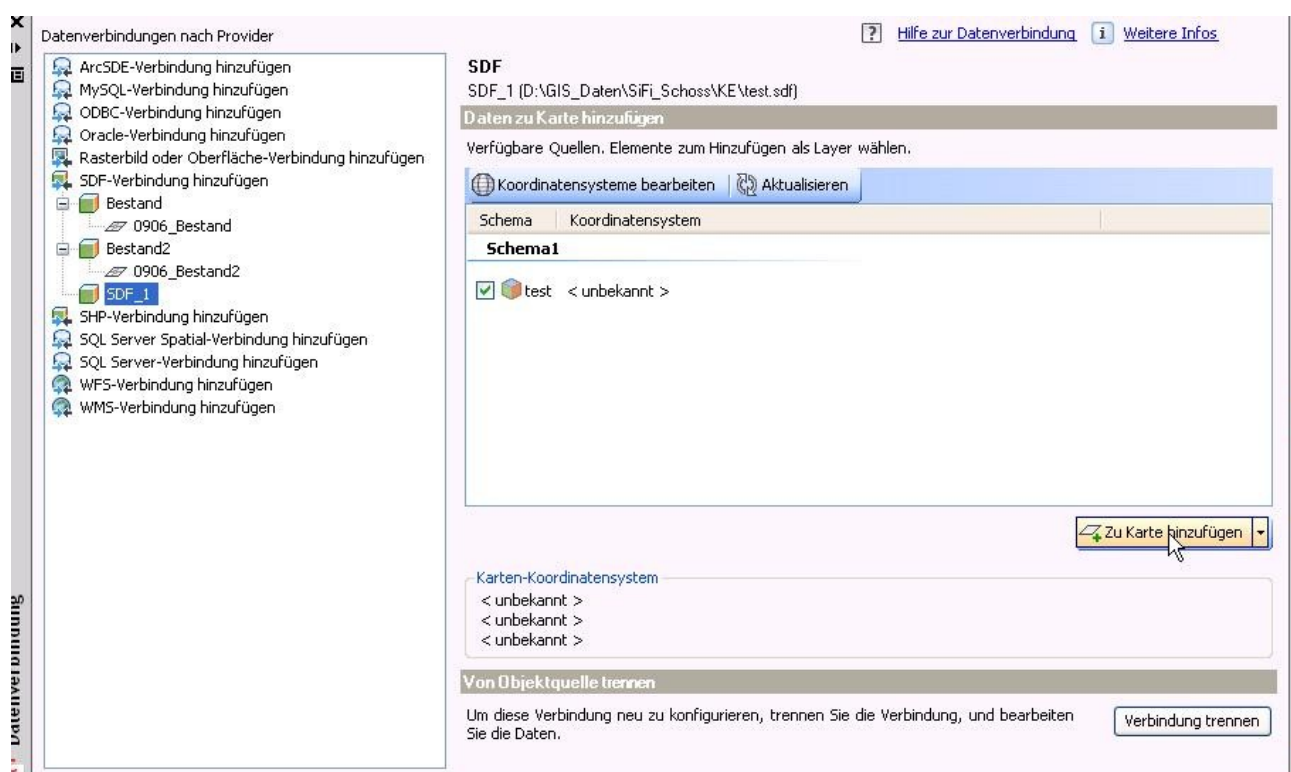

## 3. Thematische Karte

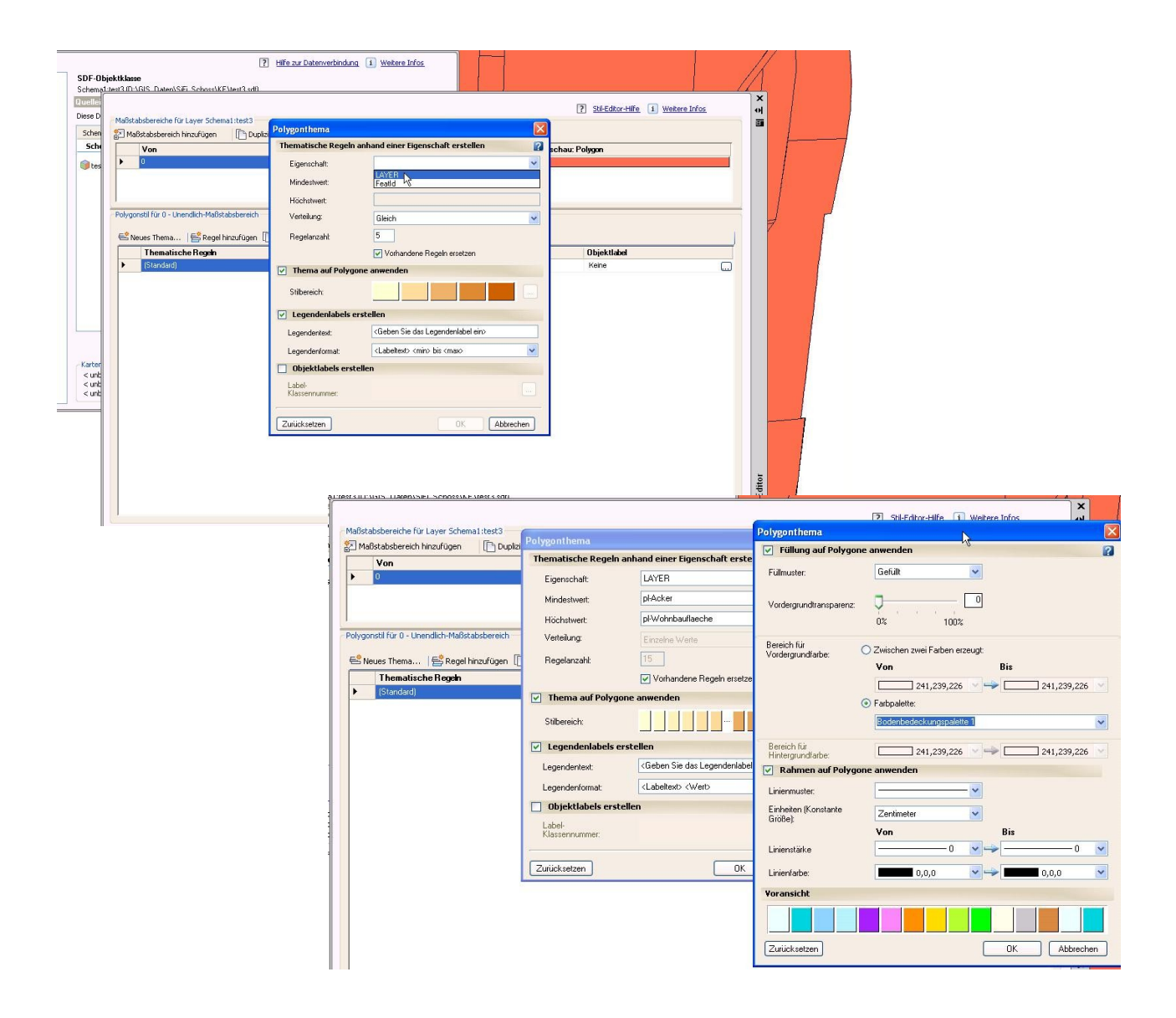

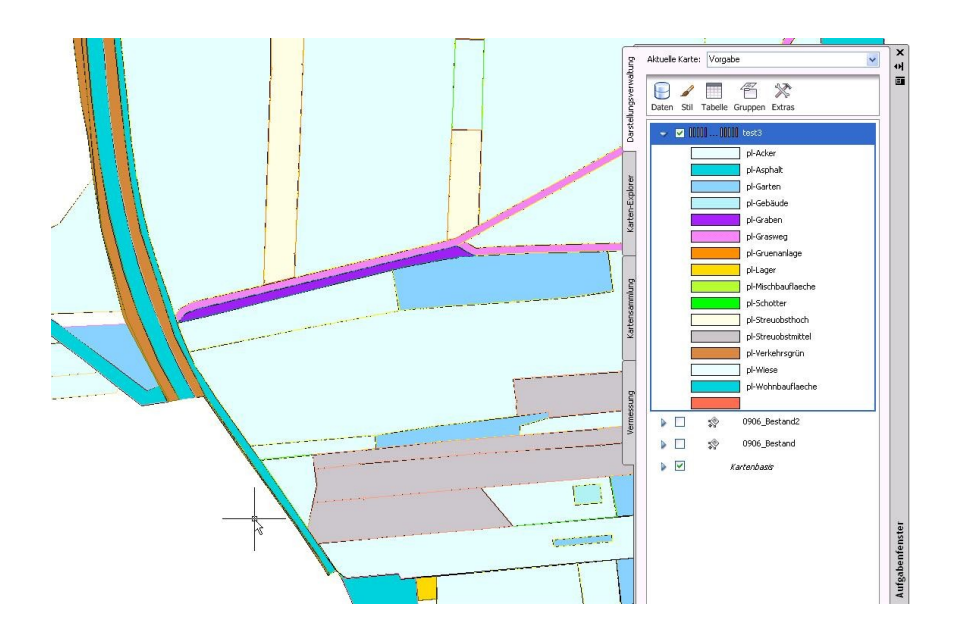